## **Guia de Aplicação Marca DPOnet**

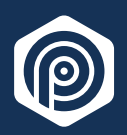

### **Guia de Aplicação - Marca DPOnet Índice**

Nossos elementos visuais expressam nossa marca.

Estas diretrizes são uma introdução sobre como podemos usar a identidade visual DPOnet e padronizarmos nossa comunicação.

Nosso manual de identidade visual (MIV) torna-se a base para o crescimento da marca DPOnet, fortalecendo nossa marca, história, produtos e serviços.

Se você tem alguma dúvida, entre em contato com mkt@immunizesystem.com.

- Apresentação
- 2 Básico
- 3 Cores

1

7

- 6 **Tipografia** 
	- Aplicações

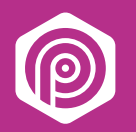

#### **A Marca**

### **Apresentação**

O DPOnet foi baseada em 4 ciclos da plataforma, Treinamento, Data Mapping, Gap Analysis e RNC.

O formato da marca foi elaborada com o conceito de Proteção, Segurança, Escudos e Camadas.

**DDDO**net

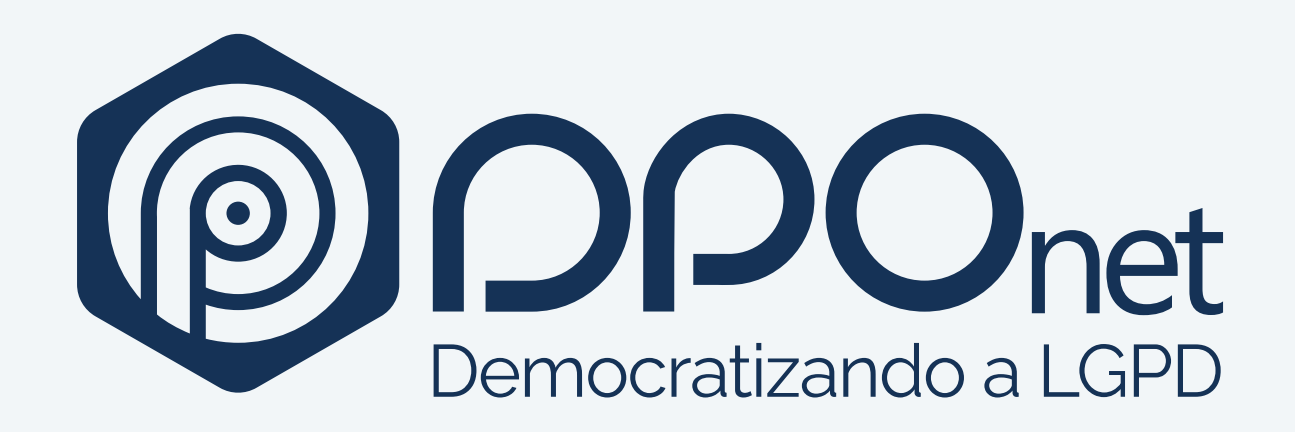

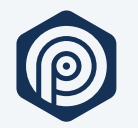

### **Aplicações Básico**

- Aplicar cores da marca conforme a paleta de cores informada neste documento.
- Não alterar, rotacionar, deformar ou modificar a marca.
- Não inserir elementos ou outra tipografia.
- Utilizar os espaços de segurança conforme informado neste documento.
- Utilizar versões da marca com extensões dos arquivos em AI (Illustrator), EPS, SVG e ou PNG.

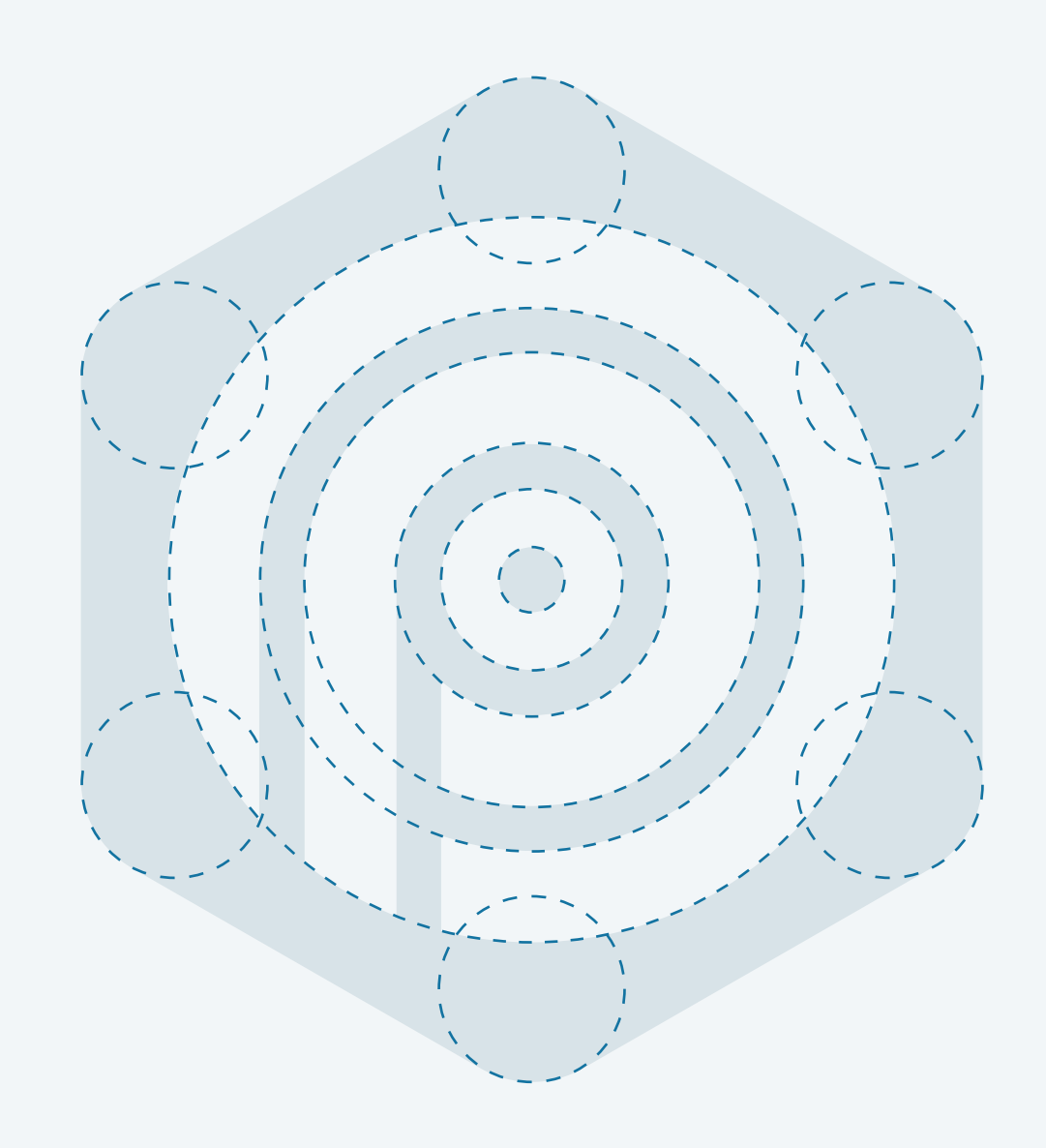

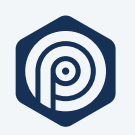

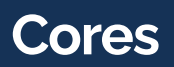

#### **Primária**

**Azul DPOnet**

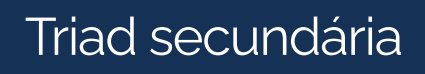

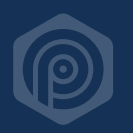

#### **Cores**

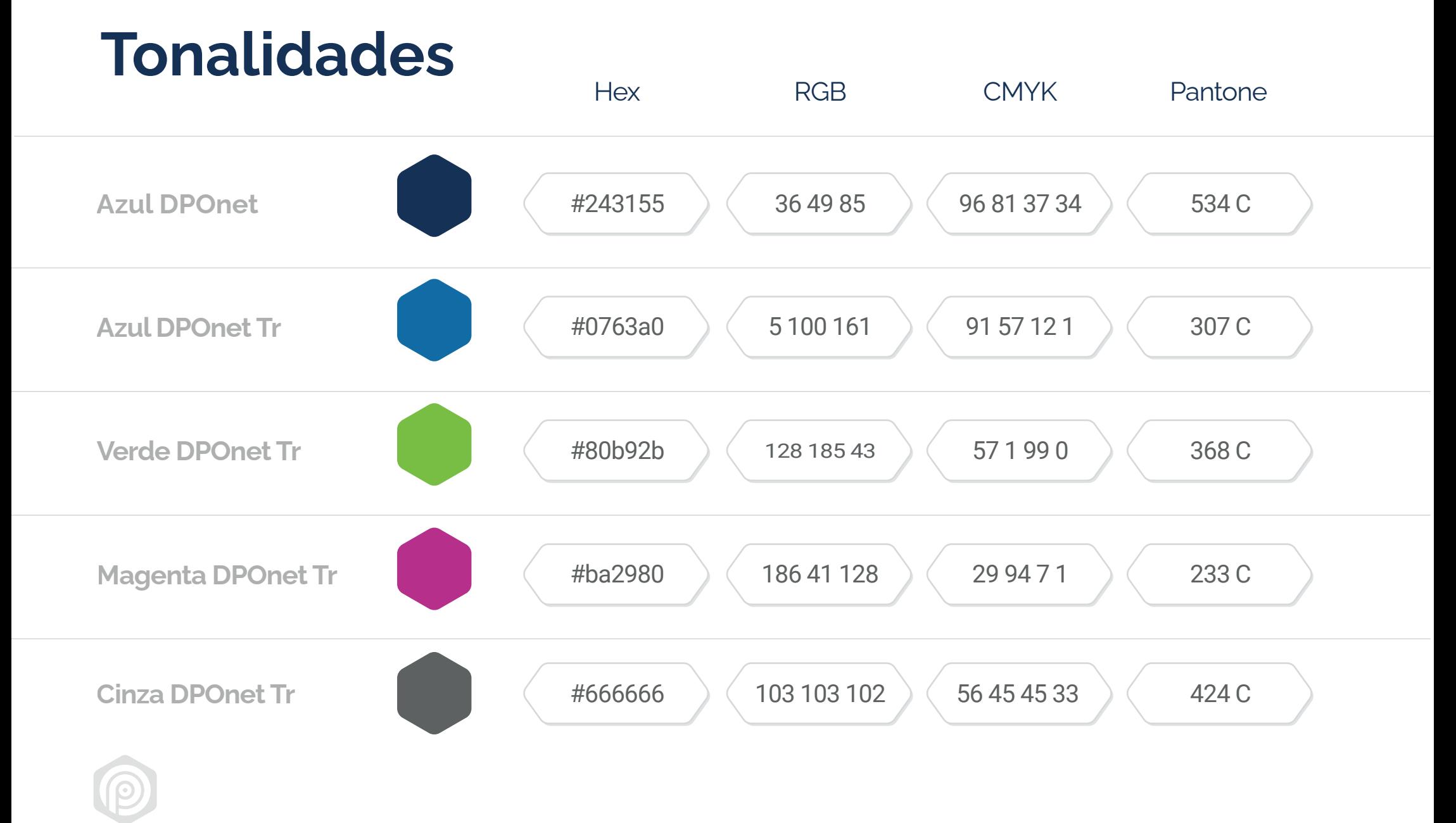

#### **Cores**

**Utilização** Marca *Ícones* Fundos Apoio **100%**  $\bigodot$  $\left(\checkmark\right)$  $\left(\rule{0pt}{10pt}\right.$  $\blacktriangledown$ **75%**  $\bigotimes$  $\blacktriangledown$  $\blacktriangledown$ **50%**  $\infty$  $\blacktriangledown$  $\overline{\mathscr{S}}$ **40%**  $\infty$  $\bigcirc$  $\boldsymbol{\mathcal{C}}$  $\overline{\smash[b]{\mathcal{N}}}$ **10%**  $\bigcirc$  $\overline{\mathcal{A}}$  $\overline{\mathscr{S}}$ 

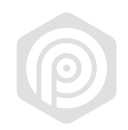

# **Fontes**

- A tipografia primária é utilizada para a comunicação da marca DPOnet é a **Raleway**, podendo utilizar todas as variações de sua família tipográfica.
- Tipografia Secundária, a **Sans-Serife** é utilizada para apoio em subtítulos e informações com menos ênfase ou destaque.
- Para internet, deve-se utilizar a família da tipografia **Roboto** como primária e a **Open Sans** como secundária.

*Todas as tipografias presentes neste manual, encontramos no Google fonts e são licenciadas sob a Licença Apache, Versão 2.0. Poderá utilizá-las livremente para impressos ou digitais relacionadas com a marca em âmbito institucional ou comercial.*

# **Tipografia Raleway** Sans-Serife

# **Roboto**

## Open Sans

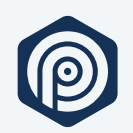

### **Aplicações**

O Marca tem dois componentes:

O **símbolo** de formato exagonal com circulos e o escudo com a intenção de simbolizar o portfólio diversificado de produtos da empresa.

A **tipografia** desenvolvida especialmente para a marca, utilizada em nossos produtos e comunicações de marketing.

O símbolo deve ser usado como parte do logotipo em todas comunicações.

O símbolo sozinho é usado apenas como ícone: Facebook, Twitter e YouTube, Instagram, linkedin e outras redes sociais, sempre acompanhado por uma descrição ou título DPOnet.

Nenhum outro uso é permitido. Se você tem alguma dúvida, entre em contato com mkt@immunizesystem.com.

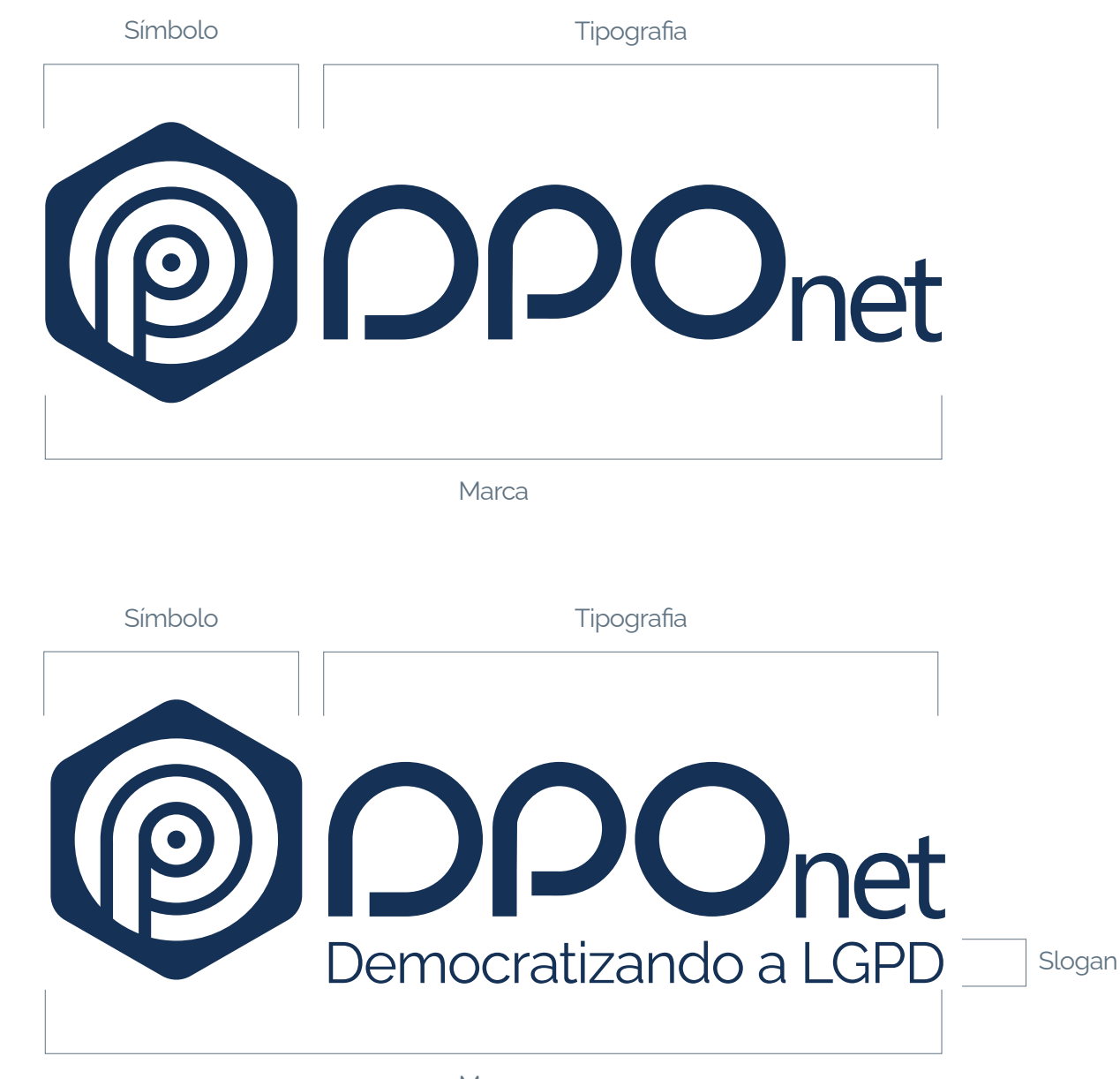

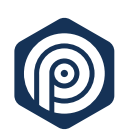

### **Aplicações**

#### **Margem de segurança**

Para darmos legibilidade e clareza a marca devemos utilizar o espaço livre mínimo de segurança que é equivalente a altura de duas (2) letras **n** da marca.

#### **Aplicação mínima**

Na impressão, a marca não aconselhamos aparecer menor que Offline - 2.5cm de largura Online - 70 pixels de largura.

Margem de segurança

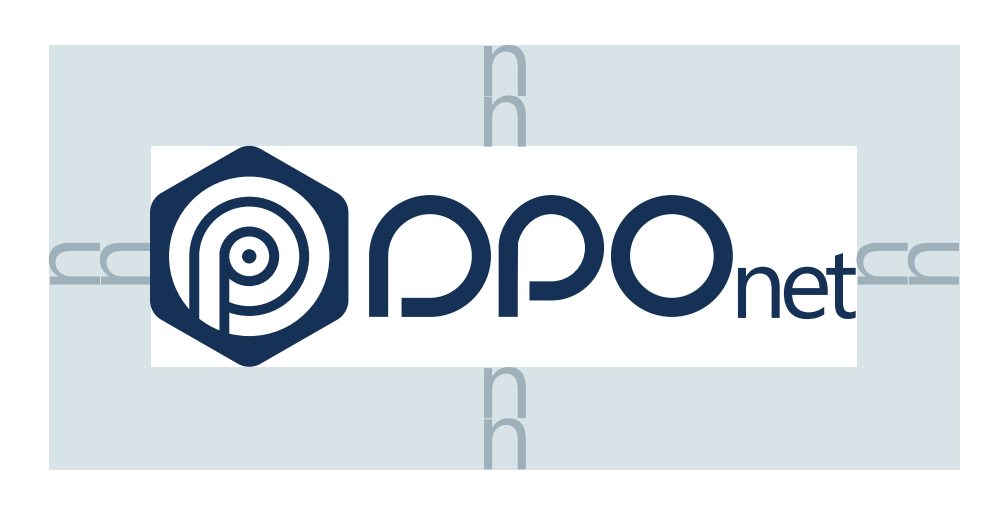

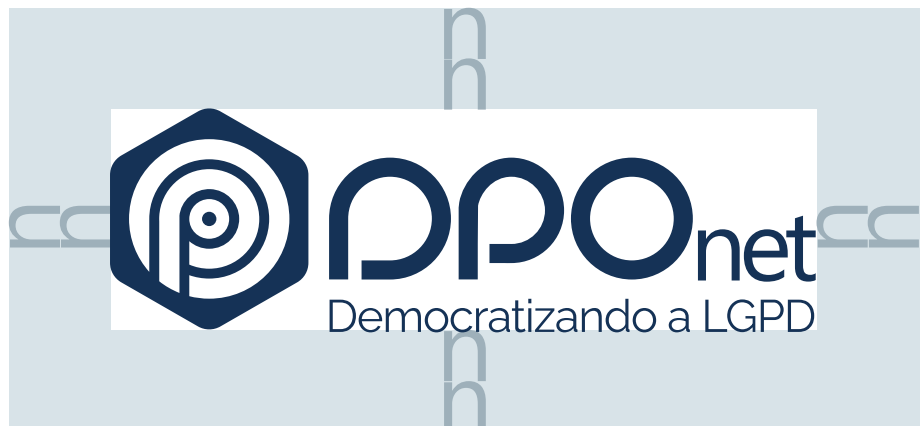

Aplicação mínima

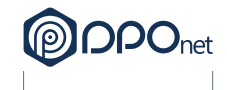

Online: 70px Offline: 2,5cm

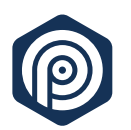

## **Aplicações**

Podemos utilizar duas formas de aplicação da marca, positivo e negativo. Tanto da marca como do símbolo.

Positivo e negativo

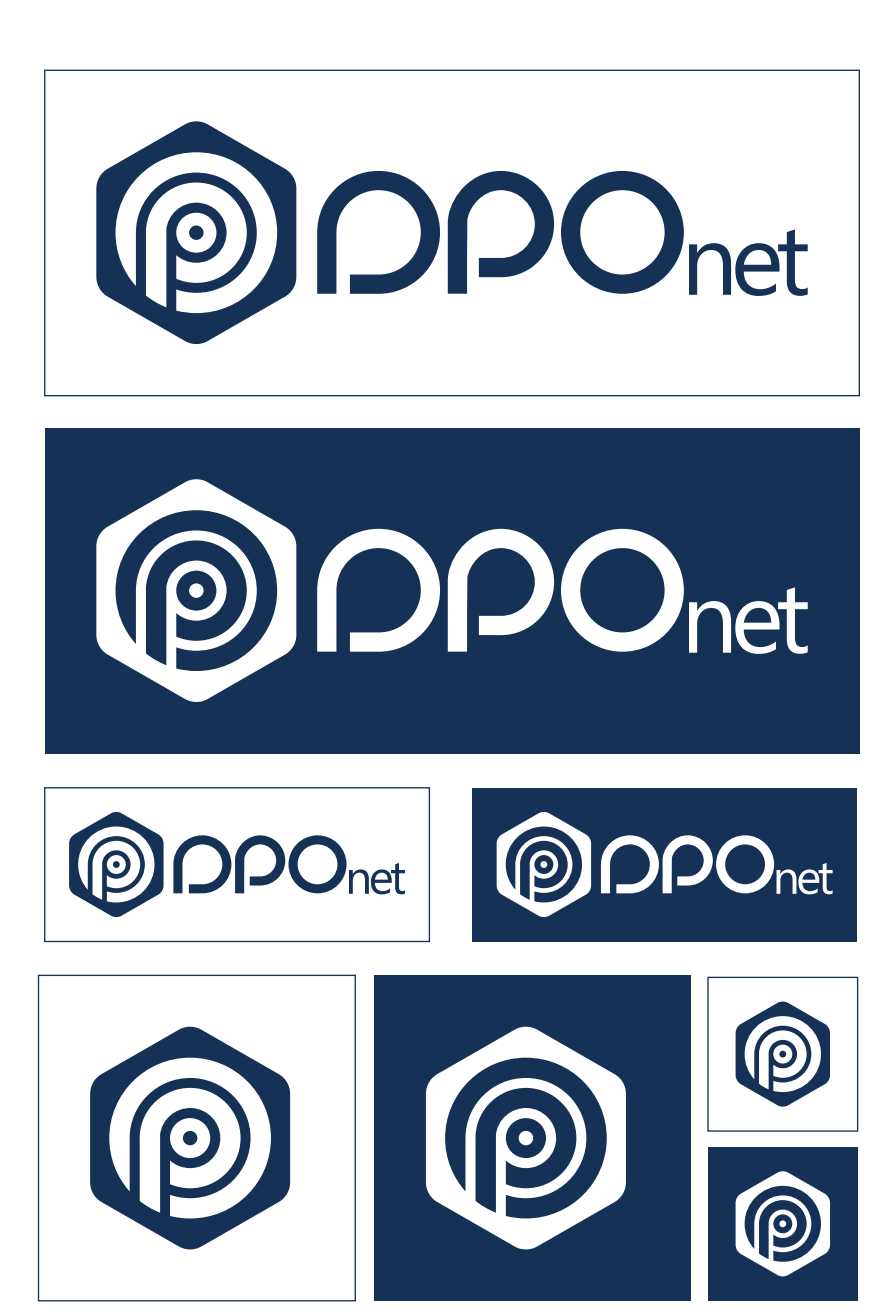

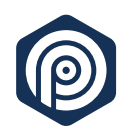

## **Aplicações**

Qualquer modificação na marca DPOnet confundirá o significado e conceito, diminuindo o impacto e eficácia da empresa, por isso não é permitido.

Ela foi criada para acomodar qualquer necessidade de uso. Não traduza ou altere sua identidade.

Por isso listamos alguns exemplos de uso incorreto que devem ser evitados para manter a integridade e fidelidade de sua concepção.

#### Uso incorreto da marca

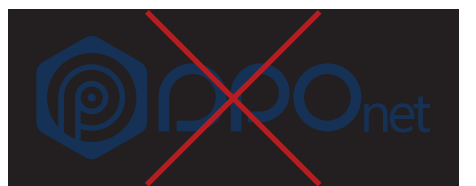

Não aplicar a marca sem contraste Não rotacionar a marca

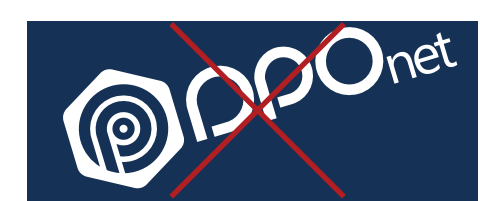

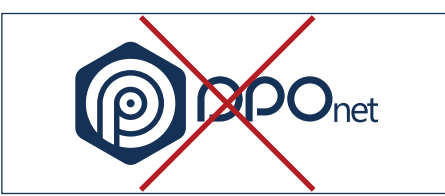

Não reduzir a tipografia da marca

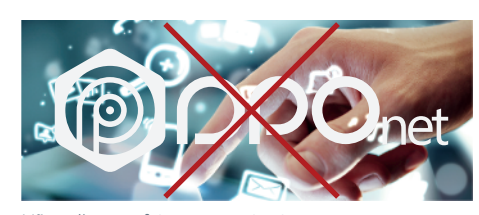

Não aplicar em fotos sem contraste

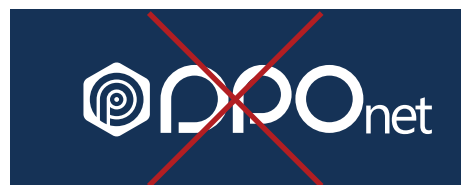

iet

Não reduzir o elemento da marca Não utilizar gradiente na marca

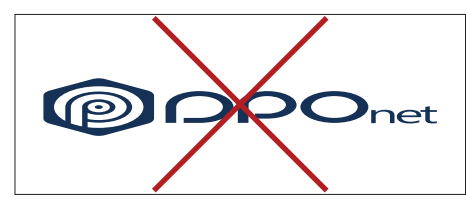

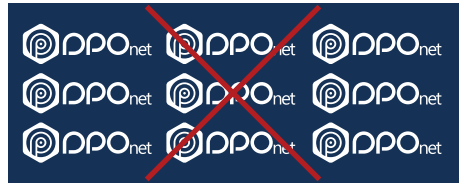

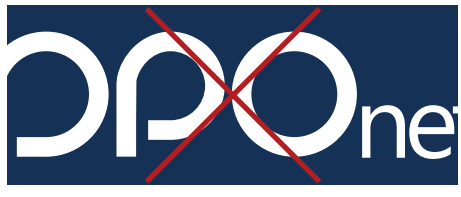

Não distorcer a marca establecer as margens de segurança

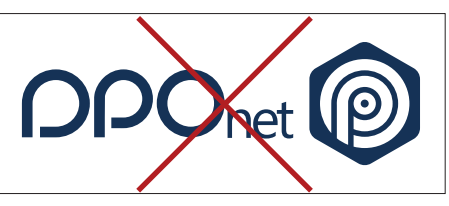

Não utilizar a marca em Paterns Não inverter o posicionamento da marca

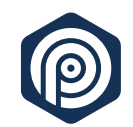

### **Muito Obrigado!**

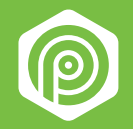